## **TEMARIO**

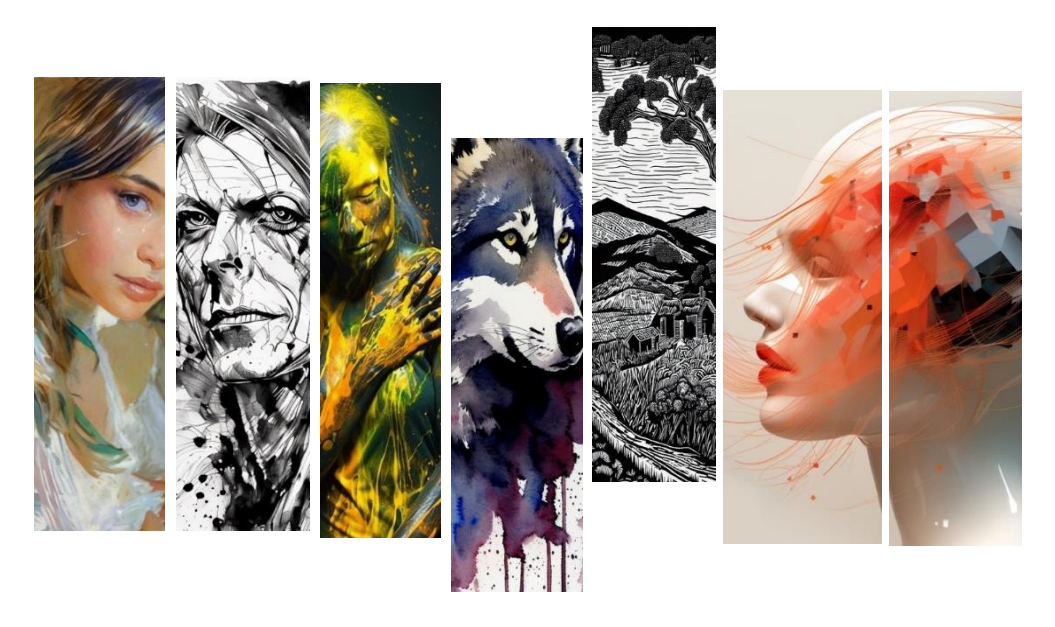

**-Introducción y algo de historia, ética y dudas.** Somos hormigas a hombros de elefantes en esta historia tan reciente de la imagen artificial.

**-Stable Diffusion en Automatic1111 y hardware necesario.** Cómo funciona y se instala. Qué características necesita el equipo adaptado a trabajar con estos modelos. ¿Windows? Te explicaremos como instalarlo todo. ¿Apple Silicon? ¿Un ordenador prehistórico? No te preocupes, también podrás trabajar en la nube.

**-Uso general de A1111.** Un vistazo general a la interfaz en Gradio, configuraciones más importantes, samplers, seed, steps, CFG y resoluciones de trabajo. Txt2Img e Img2Img. El Prompt, estructura y sentido, prompt positivo y negativo.

**-Stable Diffusion para artistas. Los mejores modelos ckpt.** Aprenderemos a descargar los modelos básicos y los más avanzados y completos para generar las imágenes más detalladas.

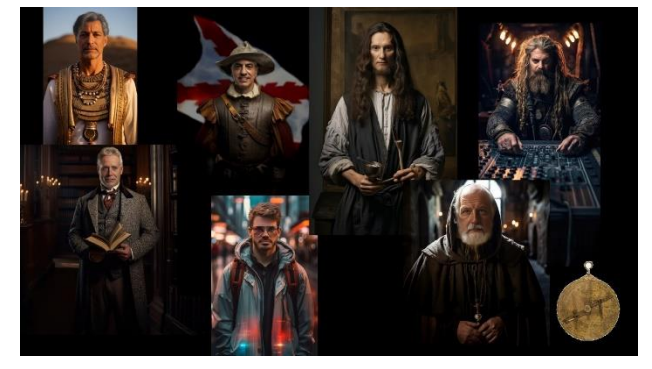

**-ControlNet. La verdadera revolución para los artistas.** Preprocesadores y modelos de guiado más importantes para trabajar de una manera nunca vista con tus obras.

**-Usos reales de Stable Diffusion. aplicada al Arte Plástico.** Transformar tu propia obra pictórica en: una acuarela, un grabado, un lino-grabado, xilografía, un dibujo lineal o carboncillo, etc.

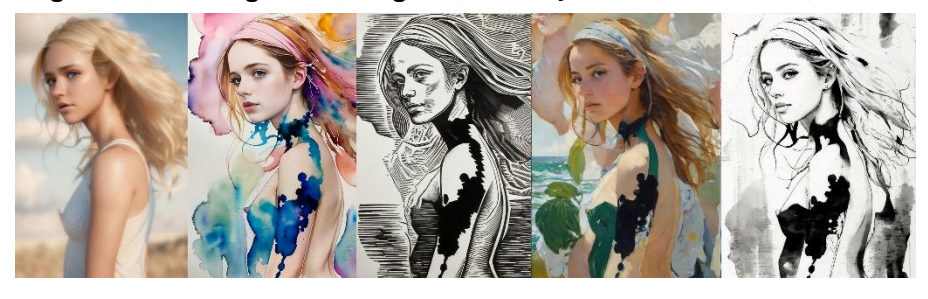

**-Upscale: escalado de la obra de arte hasta resoluciones fractales.** Estudiaremos los mejores y más avanzados modos para re-escalar, ampliar, enfocar y preparar las imágenes para su uso e impresión profesional.

**-Gestión básica de color.** Repasaremos las nociones básicas de la gestión de color para que el uso de estas imágenes generadas no te suponga ningún problema.

**-Openpose**. Define la pose de tus creaciones.

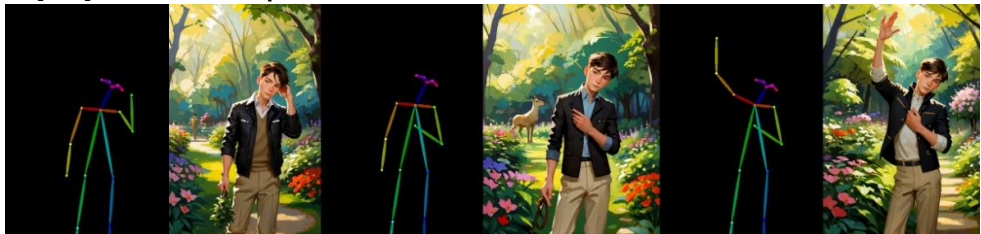

**-Inpainting**. Adapta las generaciones a tus obras originales.

**-Outpainting.** Imagina por medio de Openoutpainting de Stable Diffusion lo qué hay más allá de lo que has pintado en tu obra

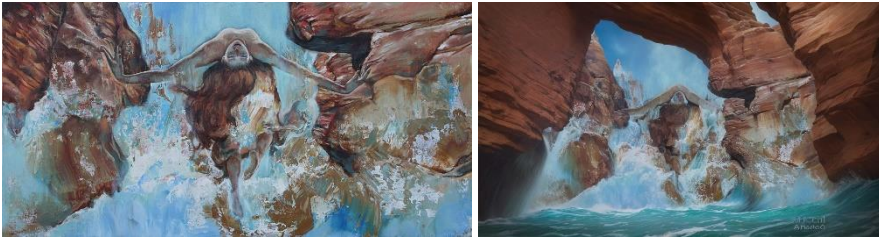

-Partiendo de un boceto / idea inicial, puedes ver posibilidades de acabado con diferentes materiales y el aspecto final en fotografía.

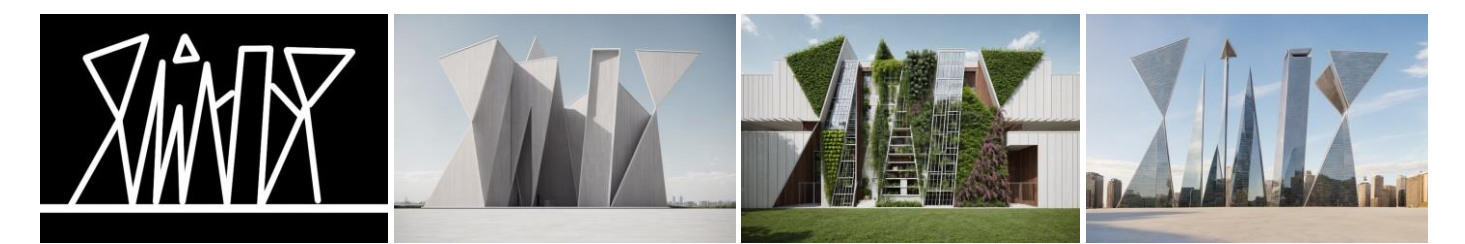

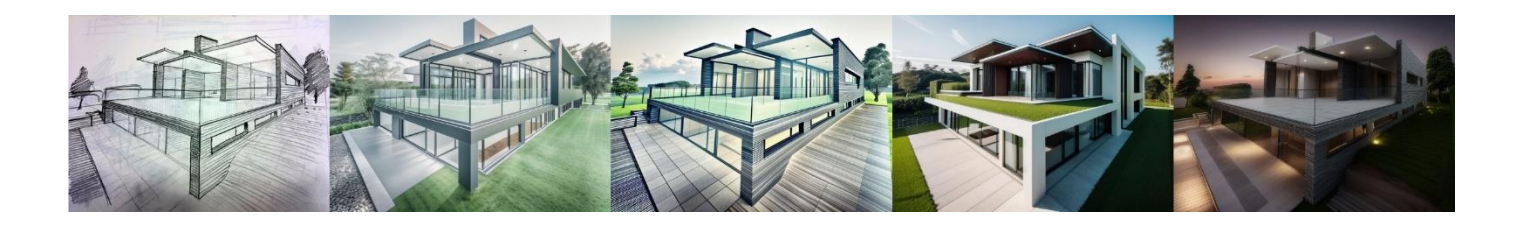

-Convierte un dibujo/boceto a una pintura, foto, obra completa.

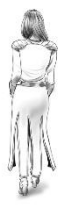

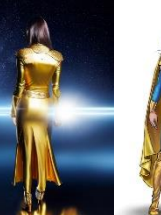

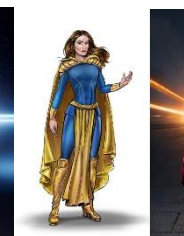

-Convierte una foto en un dibujo, un grabado, una pintura, una acuarela…

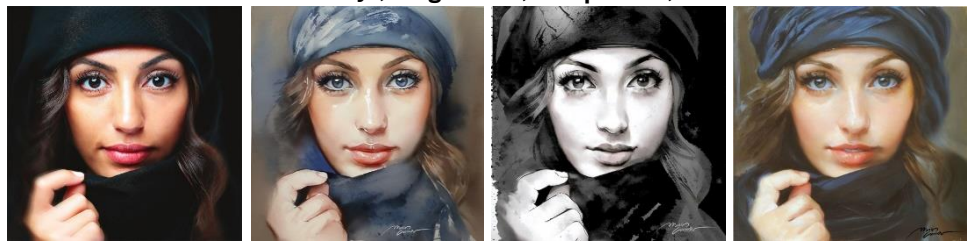

-Utiliza una fotografía, como apunte, boceto, o imagen de partida, para que tenga aspecto artístico con diferentes técnicas.

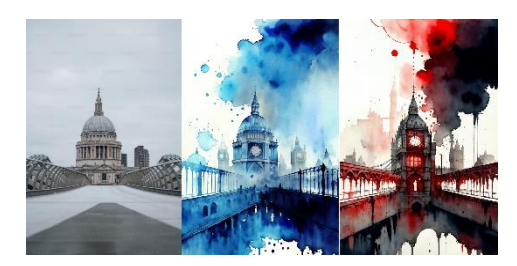

-Colorea un dibujo tuyo a línea en diferentes colores y acabados.

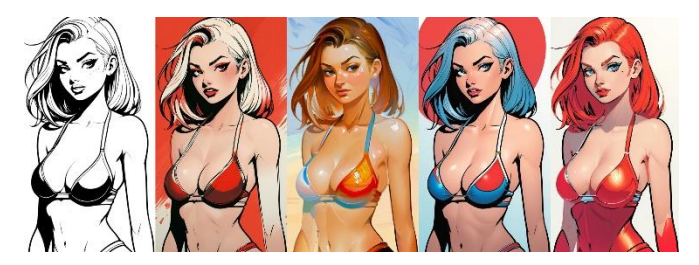